# mis Harket Place

## **eQuote Best Practices**

State of Florida agency customers may use the MFMP Sourcing application to issue informal quotes (eQuotes), to registered vendors. eQuotes may be used for purchases less than \$35,000 (Category Two threshold – Method of Procurement F), to request quotes off of a State Term Contract (Method of Procurement B), or Department of Lottery specific informal quotes (Method of Procurement 16). This guide contains eQuote creation best practices, focusing on areas where customers are more likely to encounter confusion. It is not intended to be a step-by-step job aid or as a substitute for training. For a comprehensive training on the eQuote process, please view the **online training**.

#### **Overview Section:**

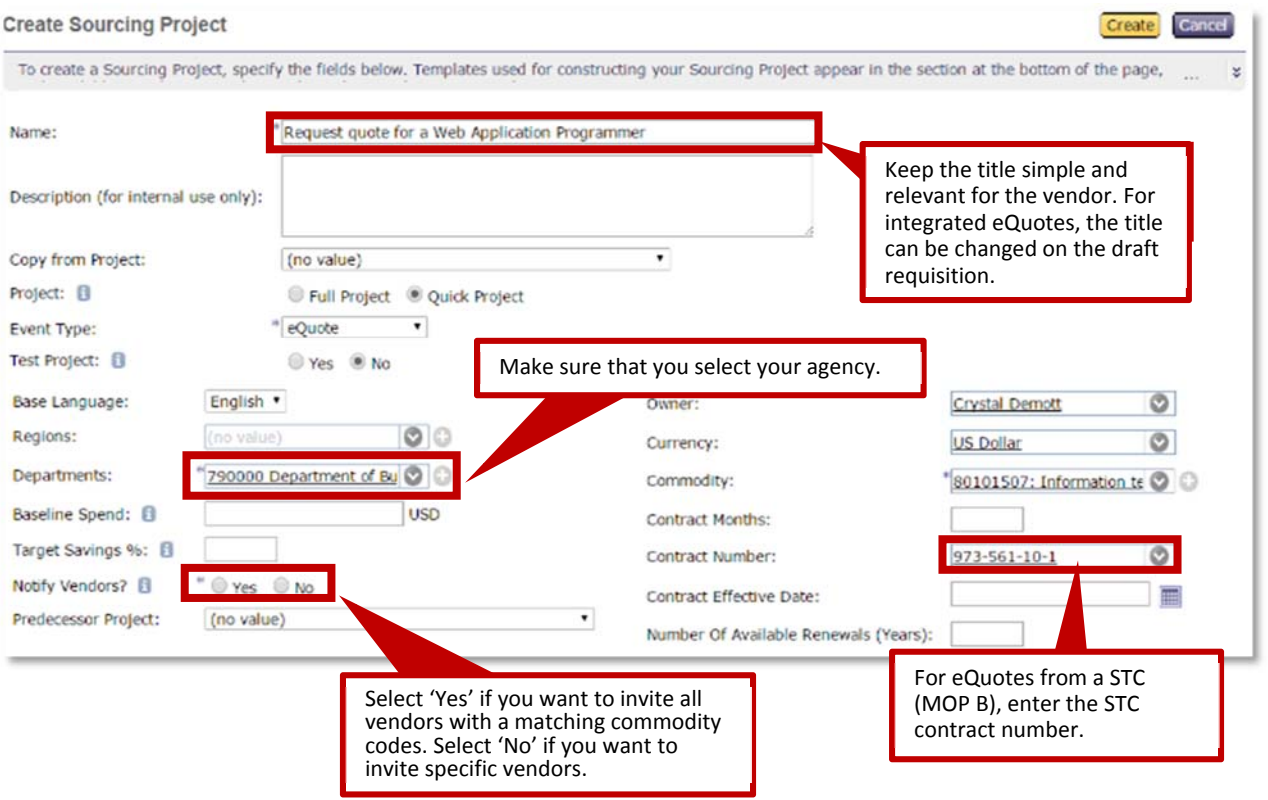

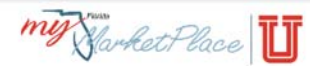

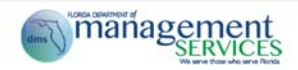

### **Rules Page:**

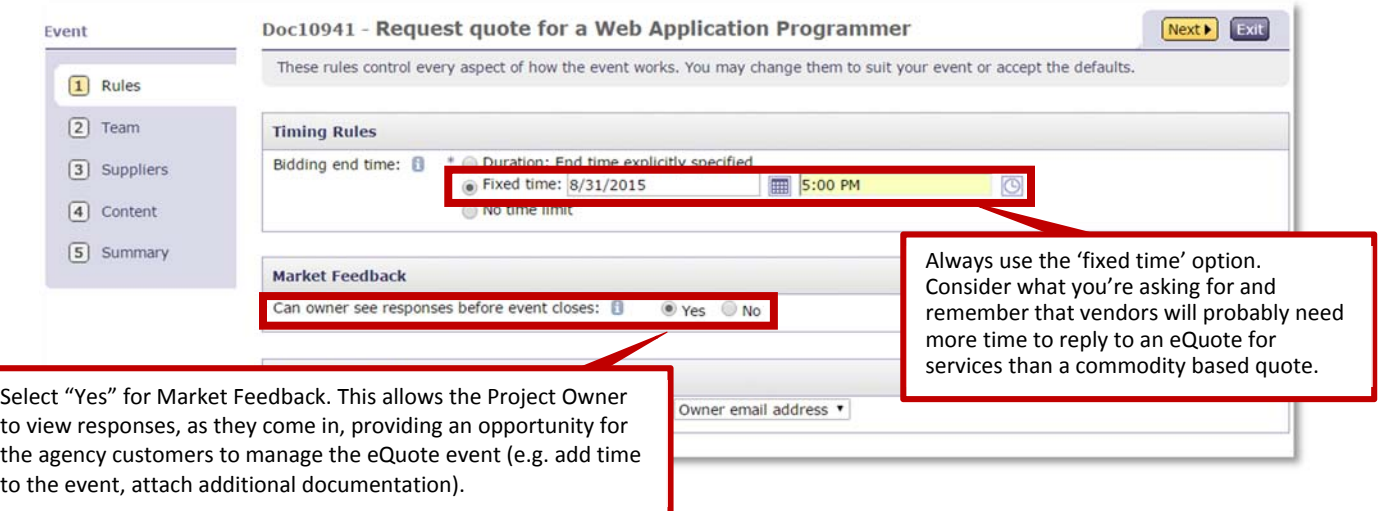

#### **Team Page:**

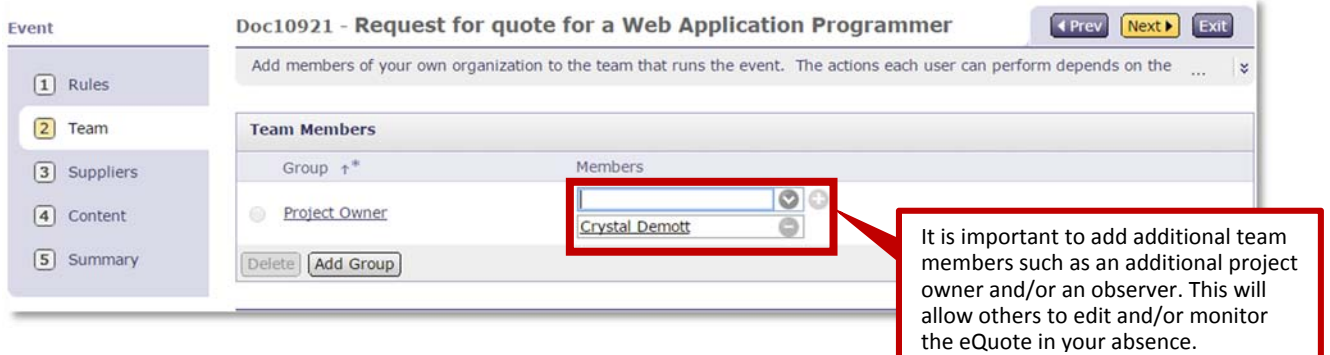

### **Suppliers Page:**

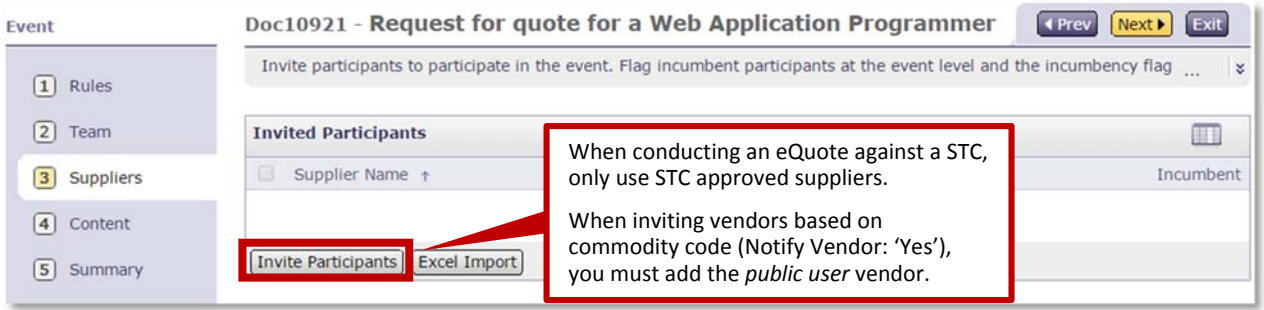

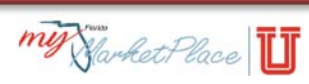

#### **Content Page:**

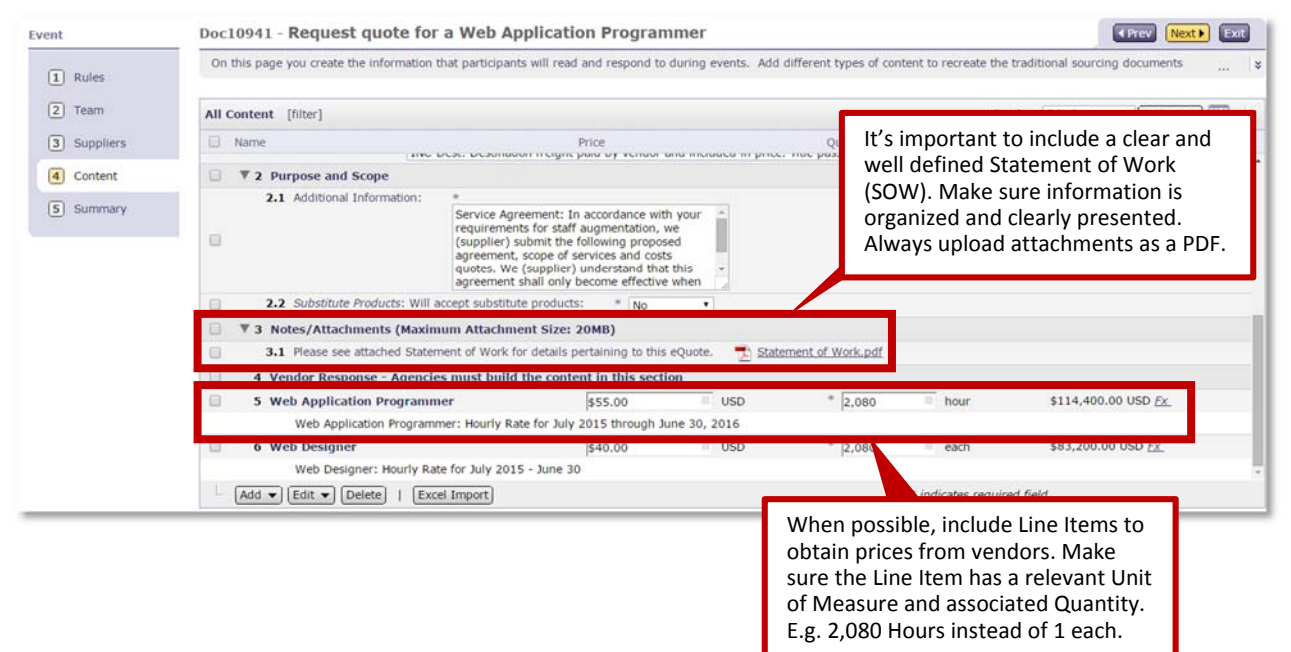

Please contact the MFMP Customer Service Desk if you have any questions. **Phone:** (866)352‐3776 **Email:** BuyerHelp@dms.myflorida.com

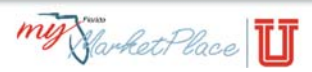